## **Instructions – Seminar 4**

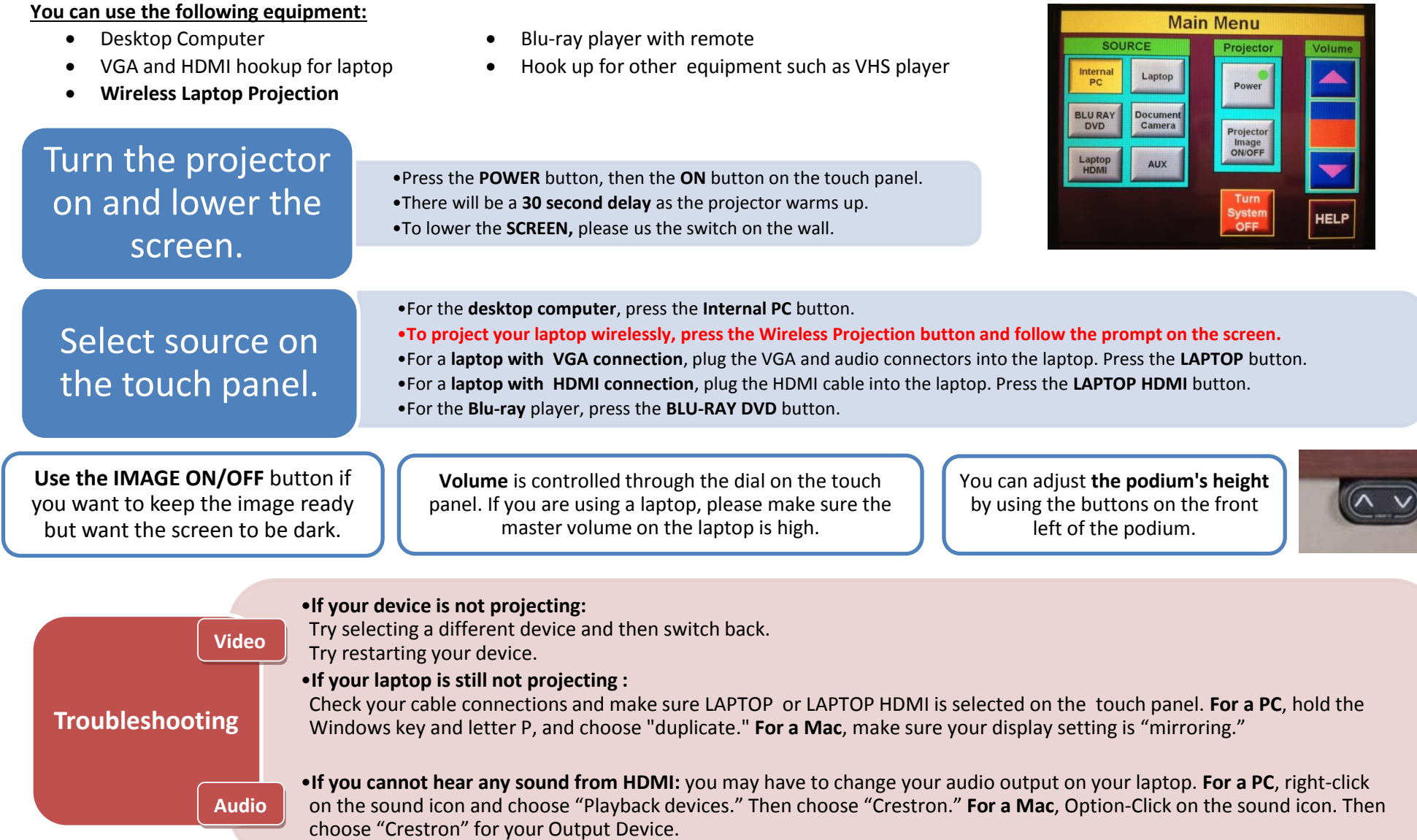

**Please CALL MEDIA SERVICES (504-864-7120) for any assistance. Please press Turn System OFF at the end of your class!**